## B. Welcome page

1. Click on **Employee** or Employee tab at top.

╲

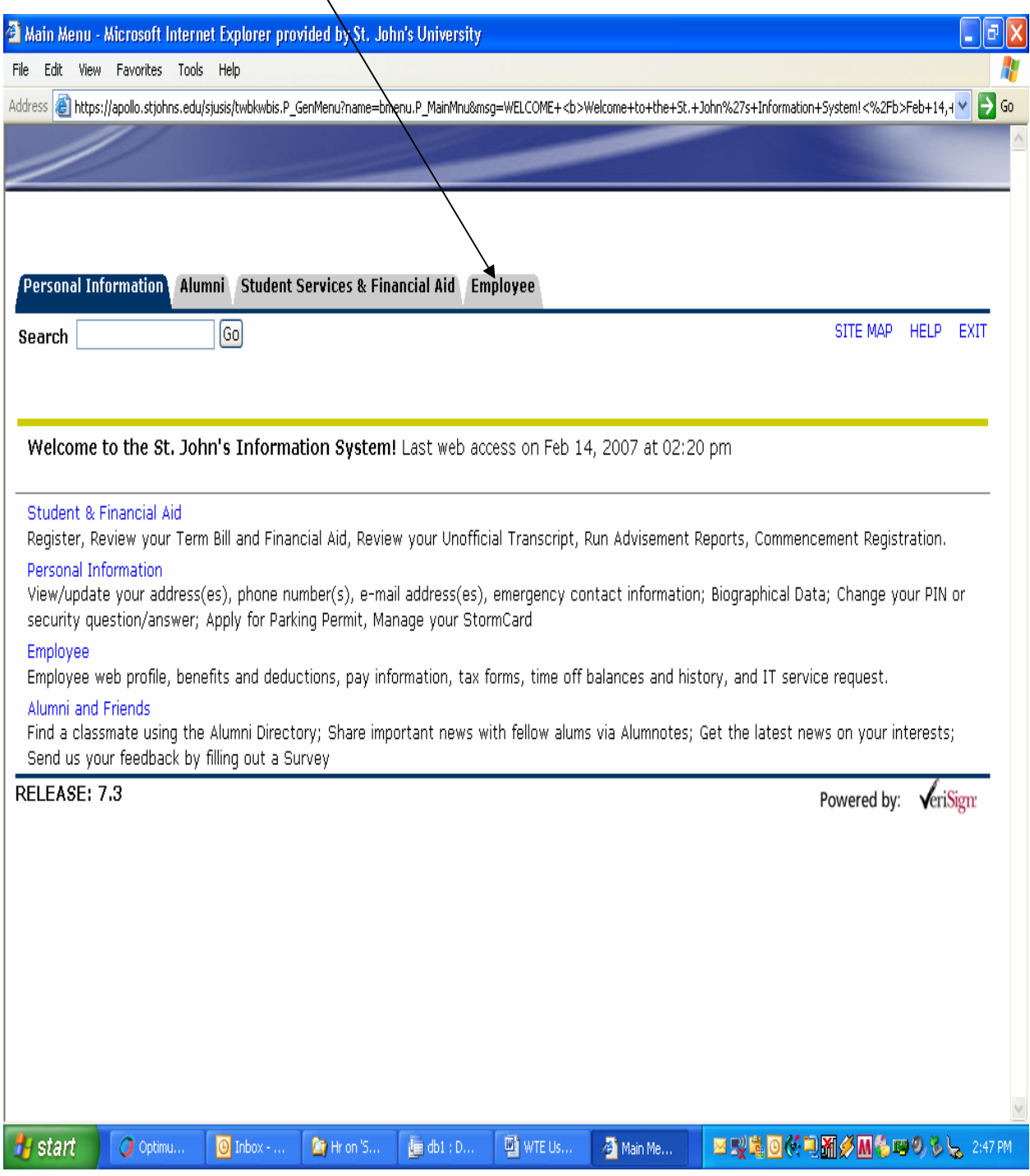